## Text Area

Text Area is one of the generic HTML Form input elements. Unlike Text Field, Text Area has multi-row like interface interface for user to type in more information.

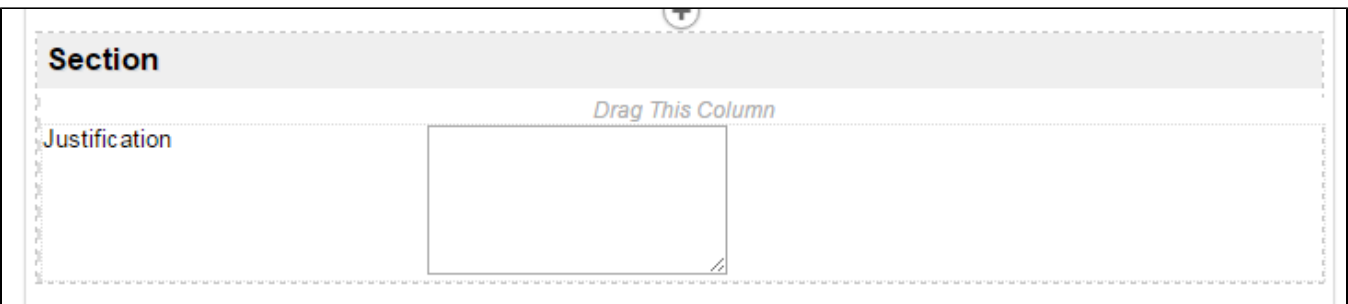

## Figure 1: Sample Text Area

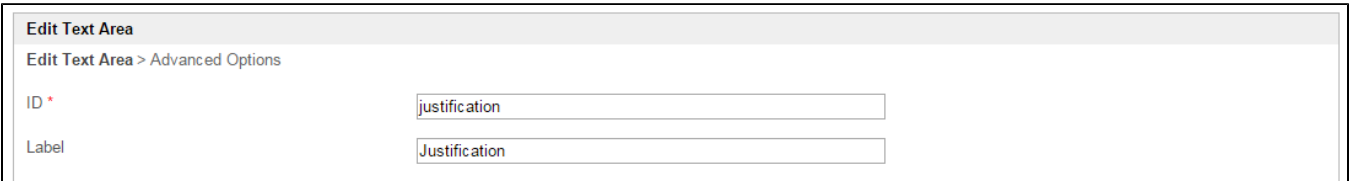

## Figure 2: Text Area Properties

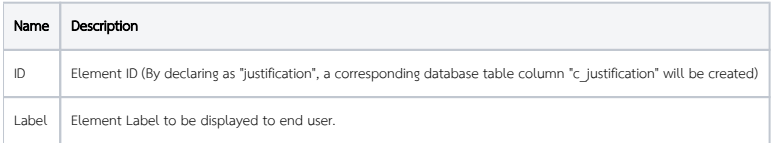

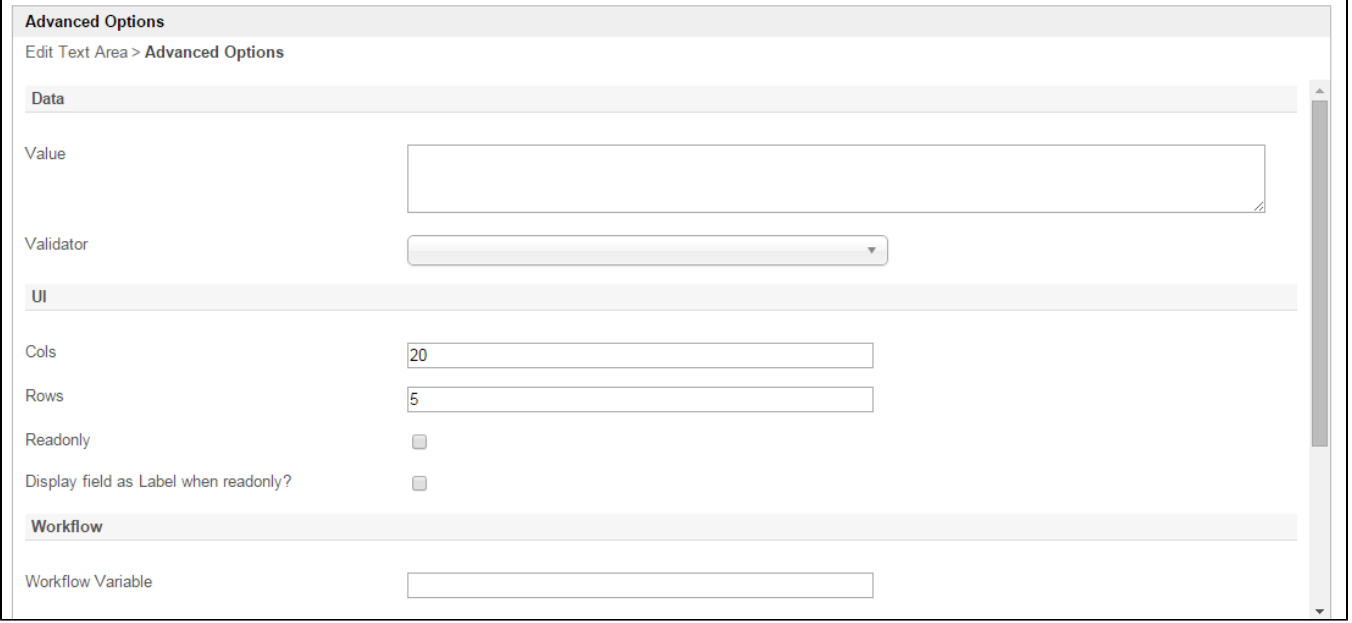

## Figure 3: Text Area Properties - Advanced Options

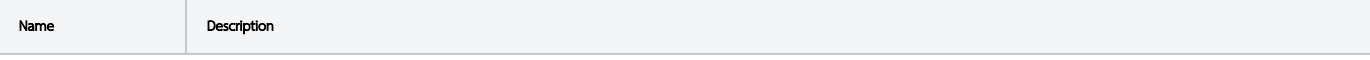

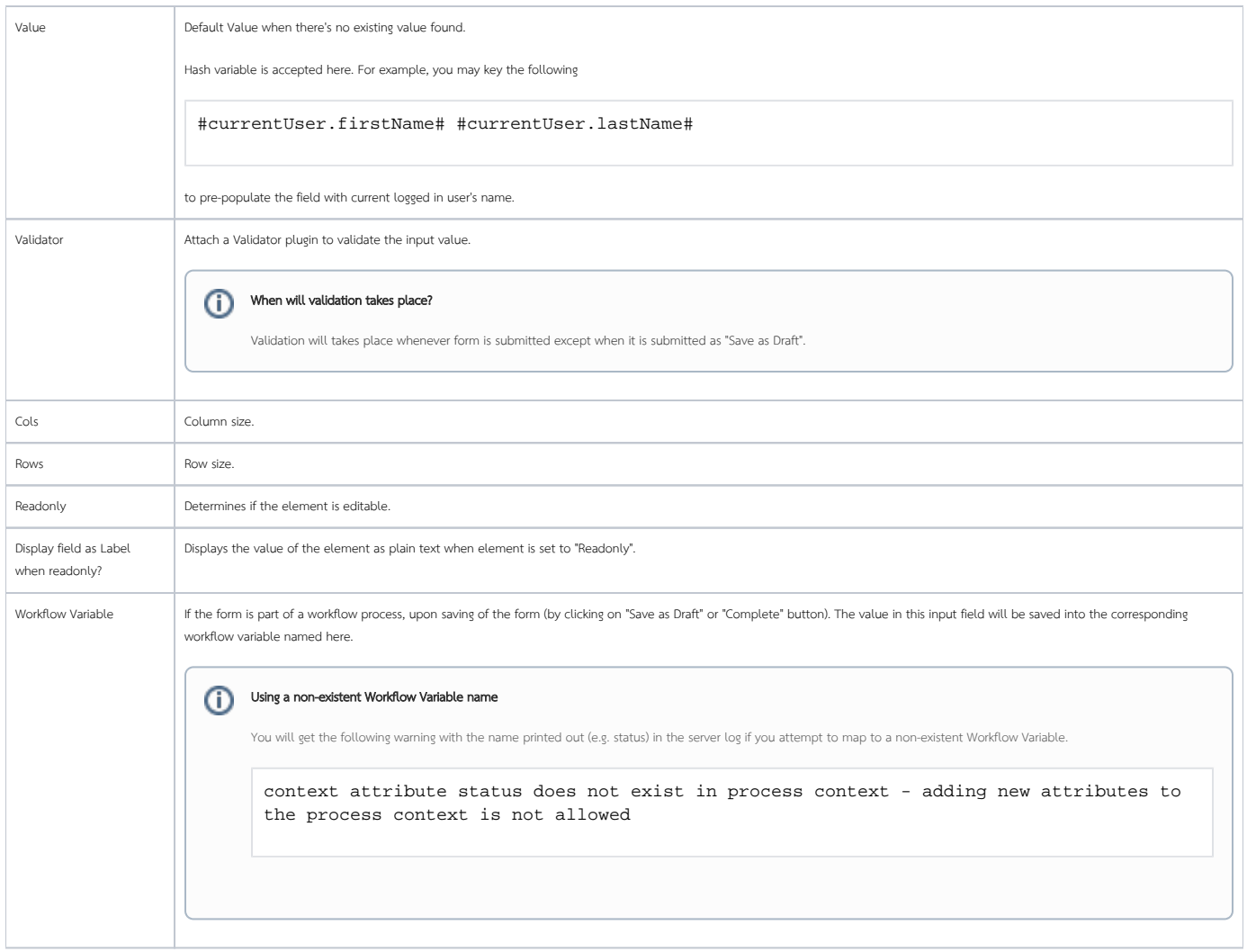